## **Ps Photoshop Download For Android BETTER**

Cracking Adobe Photoshop is not that difficult to do. The first step to cracking Adobe Photoshop is to download a keygen. The keygen can be easily downloaded from various websites that sell cracked software. Then, you'll need to run the keygen and generate a valid serial number. After this, you will need to locate the installation.exe file and run it. Then, you will need to locate a patch file. Once this file is located, you will need to open it and follow the instructions on the screen. Then, you will need to run the patch file and follow the instructions on the screen. Once the patching process is complete, you will have a fully functional version of the software.

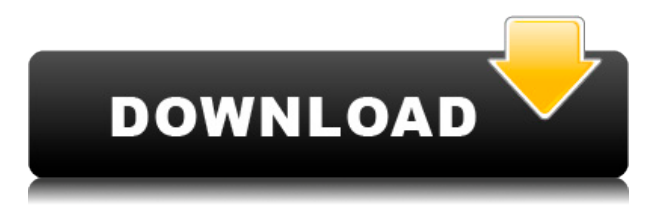

My initial impressions are that Adobe's new powerhouse product, Photoshop, is more intuitive, yet offers a broader suite of editing and creative tools than Photoshopelements. I look forward to using Photoshop more. (Security for photo processing has been brought to an epiphany from Photoshop CSR1 to Photoshop CSR4, with the ever useful Roto-trans-skew to remove extraneous head-&-body-poisoning in vertical panoramas.) Photoshop CS4/CSR3 is certainly a welcome upgrade, with a more intuitive user interface, a wider palette of tools, better handling of layers and more natural, intuitive controls. However, the most significant new features—the ability to cut, paste and rotate 3D objects and 2D images, and the shrinking of files down to Smallest Size for Web Scenes (with a 1-megabyte file limit)—are in beta. And as fun as all this technology sounds, it doesn't seem to have much impact on the ability of anyone, from novice to expert, to get images on their computer screen and out to the Web. (Not to say that anything short of the advanced Photoshop CS4/CSR3 Elements is going to get that done in minutes, but Photoshop CS4/CSR3 could well raise the bar to a level so high, that perhaps CS6/CSR5 will be able to compete for that rave review.) The Assign Import works differently if Lightroom 5 has been assigned to work in conjunction with Lightroom 4. It doesn't pull in ACR or Raw conversion settings; rather, it places markers on selected images and allows you to view, annotate and have access to the RAW file in the file browser. The unlock process is seamless. After a single click, you can view and annotate files both in the original and conversion graphics modes. The editors are essentially the same as the one in Lightroom 4, so it's no surprise that the results are generally similar. One caveat is that if you use the Custom button too many times, you may have to re-do the conversion. I should also mention that the MarketLink beta is not accessible from Lightroom 5. I find it somewhat annoying to link my Catalog to a Shopping Cart. An added bonus is that you can now link your Shopping Cart to Facebook and Twitter. You also have the option to link a product to an Amazon.com Stores account.

## **Adobe Photoshop 2022 (version 23) Licence Key [Win/Mac] x32/64 2022**

What It Does: If you need to crop an image, the Crop Tool allows you to easily straighten out crooked or overlapping elements. Below you can see how the tool can be used to make a more effective element. Once you have your image cropped, the Artistic tools are the perfect compliment to help you create unique effects. The Liquify filter is great for smoothing out wrinkles, rounding corners, bending objects, and, finally, adding a little texture. Near the top of the gallery, are the History and Layers tools. These tools are worth special mention because they can be used to aid you in your editing process. Share different copies of your work or swap out one layer for another to create different versions of your images.

On the left side are the two panels you use to edit your image. Each panel has its own set of tools for photo manipulation. Learn how to use all of the tools for photo editing and other features in the next two publication-style articles. Until then, see which tool is right for you and check out how to use Lightroom vs Photoshop to seamlessly switch between the two applications. **What It Does:** Once your photos have been processed with Photoshop, the History Palette is a great tool for creating output versions of your images. Sharing your projects don't have to be a bad thing since most online galleries will show your version with a link to the official one. By using the History palette, you can choose which version you want to share with the rest of the world. Using the History palette can also be a great way to help you find lost photos that have been accidentally deleted. e3d0a04c9c

## **Adobe Photoshop 2022 (version 23) Activation Code 64 Bits 2023**

This tool lets users make the changes on an image in a variety of ways. Layers can be made visible or invisible to create new objects, and these objects can be grouped together to enjoy a wide range of tools. The gradient tool lets users make simple adjustments with a special interface. It creates a translucent shape from any color and fills it with an image's gradient. Different types of available gradients help to adjust the variety of colors and color transitions. The latest version of Photoshop also has an option to give users the flexibility of using negative sort, positive sort, or RGB. It effectively helps users to create foreground and background of an image with gradient fill. The Brush tool is the first tool that maintains its flexibility even after the additional use of dodge and burn. The ability to create a brush with any shape such as quadrilateral or rounded allows users to use the soft edge brush to make the images more cohesive. This tool can apply a single effect to an identified area of an image. It's helpful in those situations when one wants to cheat an image and that one area gets use out of all that is in the image. Photoshop's layer masks are similar to the primary selection layer of the previous version. It lets users create new objects from an existing object as a way to add a new shape or graphic, like adding a different color, or modifying the shape. One of the most sought-after features of Photoshop is the Easel and is preceded by the Spot Healing Brush tool. The Easel shows all the layers in the image. To remove a spot from a photo, grab on the spot with a brush, click the Spot Healing Brush tool, and drag it to the spot of the blemish.

photoshop cc download for android 10 download photoshop touch for android 11 download photoshop cc 2019 for android adobe photoshop cc 2019 download for android photoshop cc 2021 download for android adobe photoshop 7.0 app free download for android photoshop cs5 for android free download adobe photoshop fix apk for android free download photoshop apk for android free download download photoshop for android gratis

Starting with version CS3, Photoshop CS6 adds major new features designed to make your work easier and more efficient, and to streamline the workflow that's standard for most designers. For years, designers have dreamed of a program that would provide them with all the tools they needed to create and refine visual elements, and now they've finally got it. Whether you're a designer or an illustrator, you'll find that Photoshop CS6 is packed with new capabilities. The Photoshop Innovation team introduced several exciting updates to the software during Adobe MAX, including: New Collage feature. This tool makes it easy to arrange multiple photos into a photo collage without the hassle of managing a bunch of layers. Shape invert feature. This feature lets you turn a selection into an object without having to extract it or create a mask first. Simply click on an object, which turns it blue, then click on another object to restack it. Glow. Glamour features are an ever-evolving set of tools that allow photographers to colorize, blur, brighten, touch up or otherwise improve their photos. Glamour features, like four new eyeshadows with Gradient, are now available in the Glamour options panel. "These new features are key to our journey towards a truly intelligent, collaborative workflow, where images can be viewed, edited and even worked on together with anyone, anywhere," said Scott Dickerson, vice president of product management for Photoshop. "For instance, with Share for Review, the user's layer and mask information is now saved, making it possible to edit a photo while looking at another person's edits in real time."

With Adobe Photoshop we can find more than a few different solutions for the common user, which is why almost every user uses this tool. The first thing we do with this program, is to open an image file. After opening the photo file, we can resize the images, add, edit, delete, and change various details and components. On top of that, we can make more layouts, add various layers and adjust color settings. Adobe Photoshop Elements are the easiest to use versions of Photoshop. The interface is reduced, and the program will be able to work with different levels of knowledge and any level of experience. For some users, they are even easier to use than the CS6 versions. Because Photoshop Elements has few bells and whistles, the software is easy to use, to learn, and everyone can master it. Elements also has a feature called the *brushes* tool that enhances your selection and drawing work. You can now stroke your selection with a set of color variations, allowing you to change colors instantly. This is useful when you have soft edges on a drawing or a 5" by 7" printing. The newest edition of Photoshop updated copy-paste support from Illustrator to Photoshop, making it easier to move text layers and other typographic properties. Adobe has also improved the quality along edges in objects in its Sky Replacement feature. More enhancements include the addition of multithreaded and GPU compositing options for faster performance, the ability to search cloud documents in recents and improvements in Photoshop's saving preferences.

<https://soundcloud.com/mittagarcidea/mazda-navigation-system-nb1-crack> <https://soundcloud.com/enrecochde1970/post-processor-heidenhain-530-per-solidcam> <https://soundcloud.com/cantcareri1975/kuber-accounting-software-crack-download> <https://soundcloud.com/masepeferarig/convert-arabic-pdf-file-to-word-online-free> <https://soundcloud.com/dingnnanutin1976/heroesofmightandmagic3hdedition-reloaded-license-key> <https://soundcloud.com/delmirgevonn/diskdrillproactivationcodekeygen> <https://soundcloud.com/enrecochde1970/ipi-mocap-studio-20-crack>

The Liquify tool is universal tool now with Photoshop CC. It is a additive-based tool that can be used to bring out more detail, straighten an image, or even add a 3D dimensional and sculpting effect to an image. The tool has two primary functions, the first is to \"Pull\" objects away from a Photoshop image, and \"Push\" objects closer to a Photoshop image. The second is to \"Stretch\" an object to perfect its shape, and \"Skew\" an object, such as a corner, to make a proportional change to its shape. Photoshop is the most powerful and versatile digital image editing software available on the market. It's no surprise that Photoshop has been the standard over the past 20 years! Today, millions of people use Photoshop every day to create and manipulate images for a wide variety of creative projects -- including shooting, editing, and retouching - as well as for print design and various types of web design. It's also an essential tool for animation, graphic design, illustration, painting, and video editing, among other things. With the updated Photoshop on the web experience, users can now easily remix and remix. As they compose new photos or adjust their existing images, they can easily remix or even just trim away unwanted areas, save them as new images and continue to make adjustments seamlessly in Photoshop on the web. Photoshop is launched in 1989 by two brothers, especially Scott and John Farquhar, who gained fame for the concept of digital imaging. The concept gave the foundation of what is now known as Photoshop. The best part is that, through the years, it remained one of the most recognized IPs, accepted and adopted by designers and producers.

There are tons of features that you can get with Photoshop. It is known by its ability to edit photos. You can give life to your imagery with the help of using this software. With the assistance of this powerful tool, you can create graphics, websites, and videos, even a movie. Coming to the list of top 10 tools, there are two tools namely the healing brush and healing blend. The healing brush is responsible for healing the image. It is one of the most powerful tools for image retouching. This tool can help you blend the imperfections with the image perfectly. The healing blend tool can make the most original and artistic results. This year, one of the most exciting tools to be included in Photoshop is Perspective Warp. Always considered as one of the most advanced tools for designers, Perspective Warp compresses the individual components to the canvas to allow for better composition, alignment and lighting. It looks like magic, and it's going to change the way you work, as you will be able to create a sketch in a matter of seconds. Just open Perspective Warp in Photoshop, adjust the brush size and the opacity and set the expected angle and Height of the distortion, and the tool will do the rest. When it's ready, view the changes on the canvas in the Layers panel, and the rest has been done for you. To apply Perspective Warp, click on a layer and choose Edit > Perspective Warp. Another great tool that uses AI to become even more convenient during your design work is the Content-Aware Fill. Even if you have never tried this feature before, it will probably take you no time to embrace its magic and get even more creative within the software. To begin with, select the Content-Aware Fill option in Photoshop, and choose your nature and type of content. Then, start doing the magic. The tool's effect infinitely expands and becomes faster with every new adjustment, and the outcome is so amazing that the only thing you have to do is to smile. Another advantage of this AI-powered tool is that it can deal with even the most complex compositions seamlessly. It's ready to be used for everything from correcting minor errors in shaded images to polishing large infographics and creative websites.